**Lei Zhang, on behalf of the IREE team**

**Khronos ML Webinar, 2022-05-05**

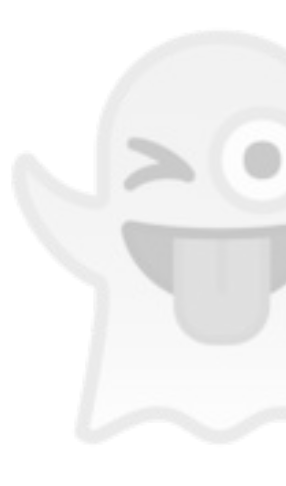

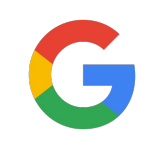

# **IREE: standard-/compilation-based ML stack via Vulkan/SPIR-V**

# **Background: Challenges and Beliefs**

- ML stacks face huge problem space with combinatorial complexity due to
	- Evolving ML model architectures; various frameworks with shifting user interests
	- Growing heterogeneous hardware (CPUs/GPUs w/ vector/matrix, AI accelerators)
	- Different deployment scenarios (server, desktop/laptop, mobile/edge, web, etc.)
- ML stacks' in-house hardware "interfaces" at ML graph/op level leads to
	- Hardware needs to build full API/runtime/kernel/compiler story to integrate
	- Stack needs to have full story for all hardware and deployment scenarios
- So we see fragmented solution space with
	- Solutions specialize towards a subset and often lack adaptability and generality
	- Extensive duplicated manual engineering efforts within/across various stacks

## **Existing ML stack challenges**

### **Towards generalizable and performant ML stack**

- We have seen similar challenges in graphics
	- Varying rendering techniques, game engines, GPU vendors, machine form factors
- ML inference stack can draw experiences from decades of learnings in graphics
	- Standards to support various hardware for both commonality and optionality
	- Compilers to handle different architectures for reusability and performance
- Vulkan and SPIR-V presents a modern clean base solution
	- Explicitly exposing hardware functionalities; not opinionated with high-level constructs
	- Low-level; suitable for auto generation (both host scheduling and device executable)
	- Readily available on many platforms; meeting various deployment needs

# **IREE Architecture**

Intermediate Representation Execution Environment

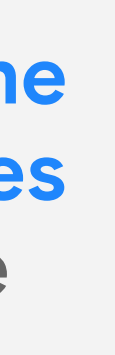

"<br>"<br>"

### **IREE**

# **A**

**A MLIR-based end-to-end compiler and runtime that lowers ML models to a unified IR that scales up to datacenter and down to mobile and edge deployments**

### **IREE key characteristics**

- Standard- and community-based
	- Adopting Vulkan, SPIR-V, WebGPU, etc. and working with OSS community
- Compilation-based
	- Using compilers to bridge the level semantics gap and generate optimal task/job schedule (i.e., automated task system middleware for ML)
- Holistic
	- One unified IR to represent both dispatchable executables and scheduling logic to enable whole-program optimization
- Scalable
	- Cooperating with other accelerator users, aware of resource constraints, friendly to diversified usage and deployment scenarios

## **IREE overall architecture**

This is the end-to-end flow envisioned by IREE.

IREE does not provide them all: it relies on many components from the ecosystem.

The system is strongly layered and many components are optional: various offline compilers and almost zero-cost configurable runtime.

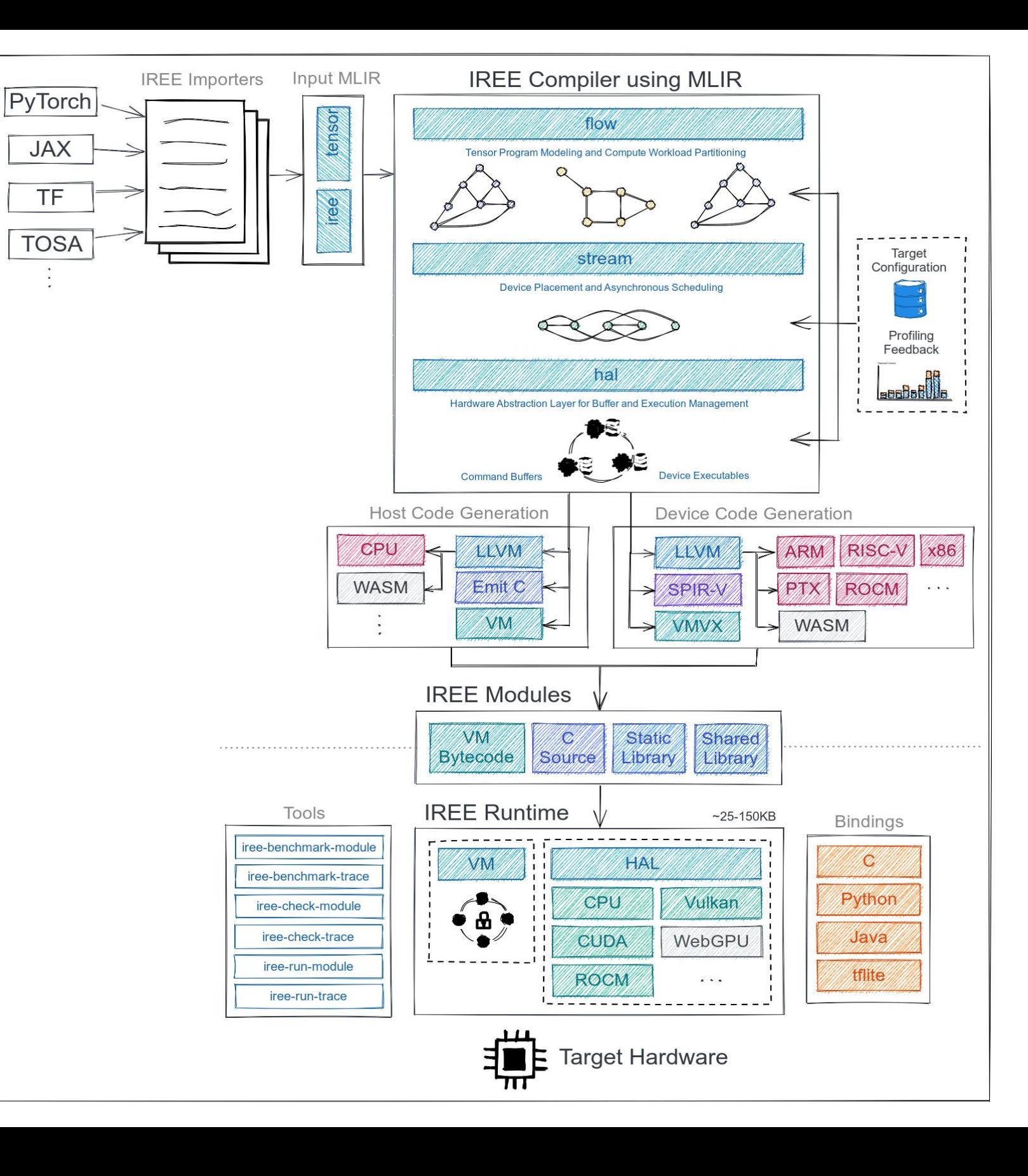

### **IREE core compilation flow**

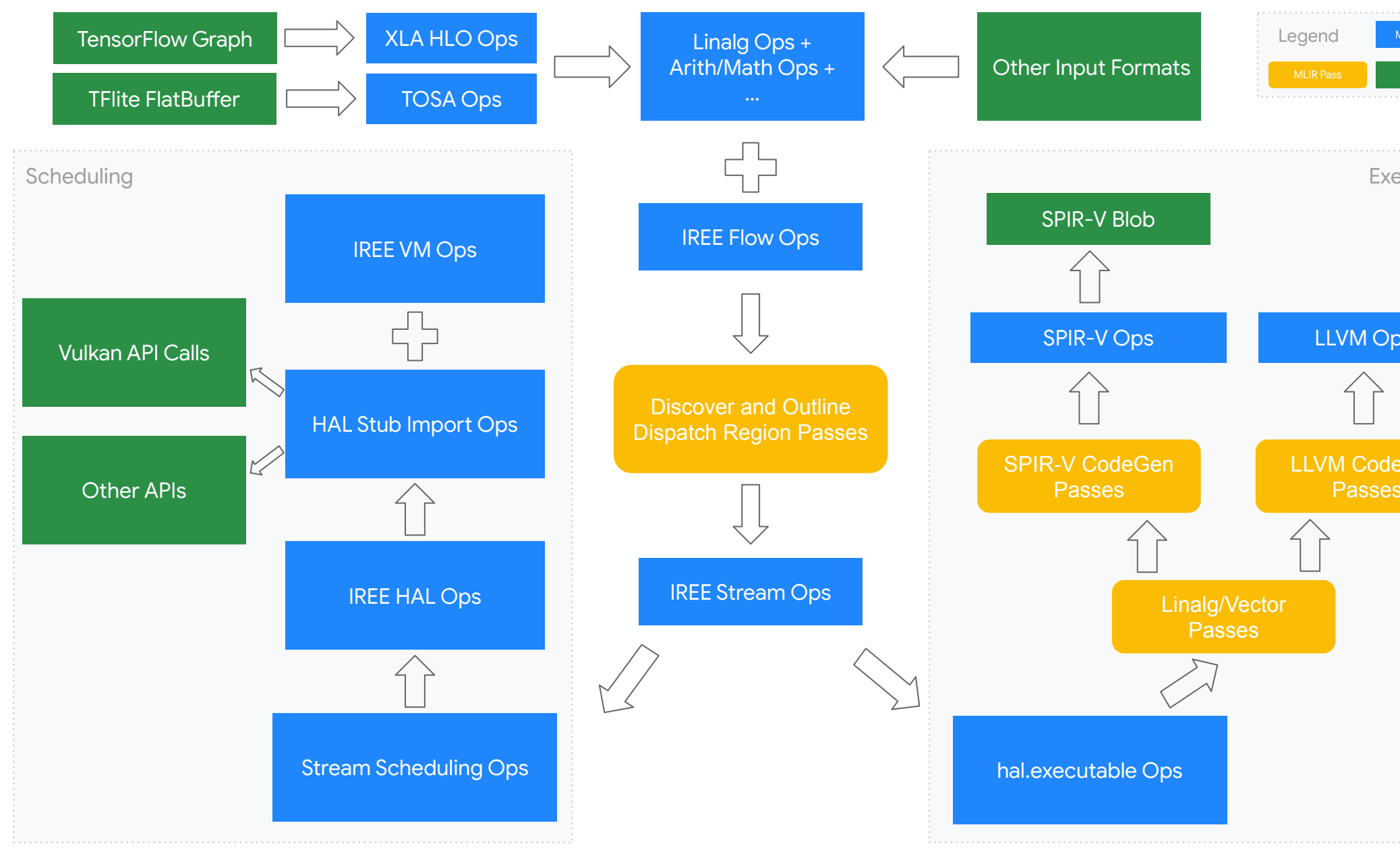

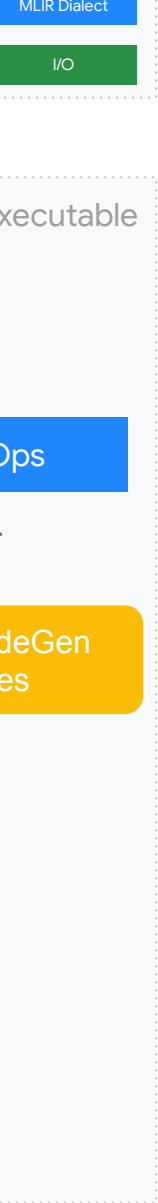

## **IREE runtime**

IREE does not have a traditional "fat" runtime that bundles everything.

IREE provides an almost zero-cost virtual machine for interpreting host scheduling ops compiled from ML models. It just performs lightweight math for workload size calculation and performs task scheduling.

Application **Hardware** *<u>Friditional</u>* interpreter IREE compiler Native code for different ISAs ecode *Optional* IREE HAL library VM Model

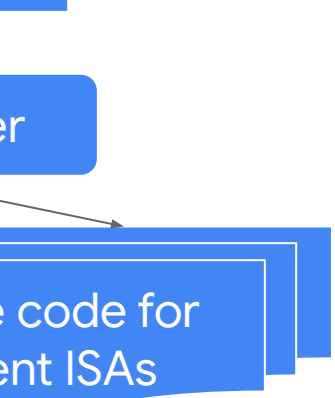

 $~25 - 150$ KB

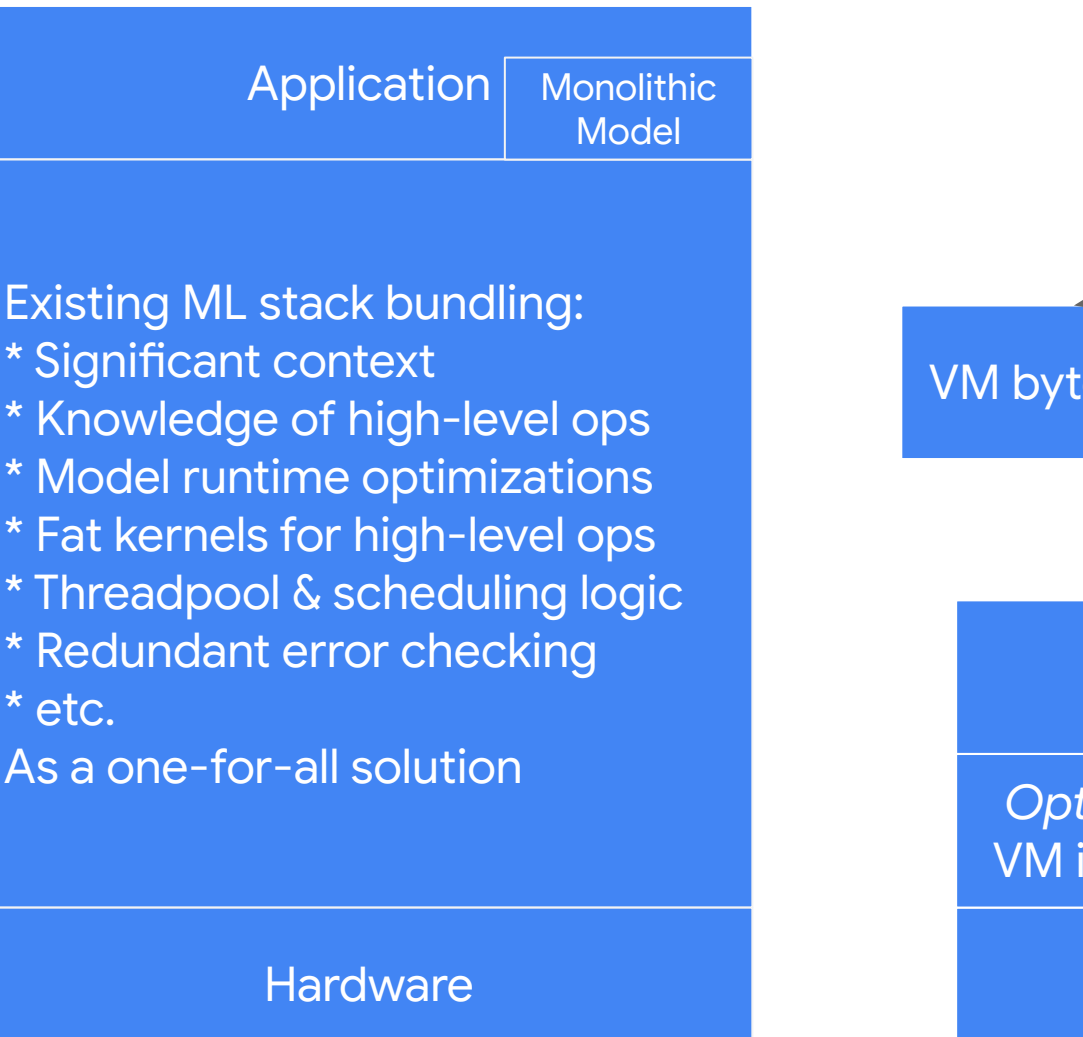

bytecode

1.5-20 MB or more

In executable (On hardware; target CodeGen)

 $\bullet$  Instr. ( $\rightarrow$  GPU thread;  $\rightarrow$  CPU: lane)

## **HAL: Vulkan-inspired hardware abstraction layer**

- Common abstraction for CPU, GPU, and beyond
	- All with multi-level memory/compute hierarchies
	- All meant for compute in tiled fashion
- Building pipelines to exploit the scheduling hierarchy
	- Submissions (workload + coarse-grained sync)
		- Command buffers (workload + fine-grained sync)
	- On host  $\bullet$  Dispatches ( $\rightarrow$  GPU;  $\rightarrow$  CPU)
		- $\circ$  Workgroups ( $\rightarrow$  GPU cores;  $\rightarrow$  CPU threads)
			- Subgroups  $(\rightarrow$  GPU SIMT;  $\rightarrow$  CPU: SIMD)

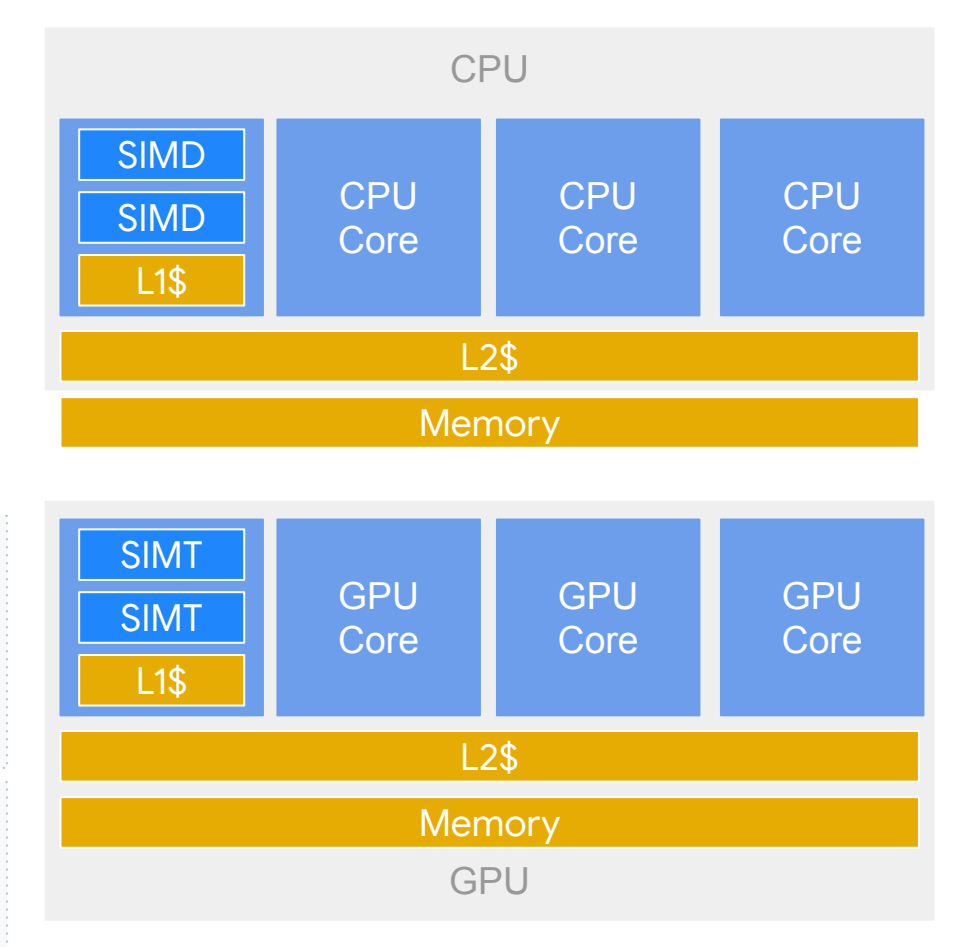

CPU & GPU compute and memory (abstract illustration)

## **HAL IR example**

HAL has scheduling ops that map to new generation explicit GPU APIs like Vulkan.

These ops effectively expose Vulkan C APIs as compiler IRs for automatic transformation, to enable codify best practices via compilers.

```
 ...
\vert }
```
This is where we materialize concrete (binding-based) ABIs between executables and scheduling.

### Executable: SPIR-V

### **Scheduling**

### module {

hal.executable @executable\_module {

**hal.interface** @abi {

**hal.interface.binding** @ret, set=0, binding=0, type="StorageBuffer", access="Read"

func @main(%arg0: !iree.ref<!hal.buffer>, %arg1: !iree.ref<!hal.buffer> > -> !iree.ref<!hal.buffer> { %dev = hal.ex.shared\_device : liree.ref<!hal.device> %allocator = hal.device.allocator %dev : liree.ref<!hal.allocator> %buffer = hal.allocator.allocate %allocator, ..., shape=[...], element\_size=4 : !iree.ref<!hal.buffer> %cmd = **hal.command\_buffer.create** %dev, "OneShot", "Transfer|Dispatch" : !iree.ref<!hal.command\_buffer> **hal.command\_buffer.begin** %cmd **hal.ex.push\_descriptor\_set** %cmd, ... hal.device.switch(%dev: !hal.device) #hal.device.match.id<"vulkan\*"> : !iree.ref<!hal.buffer> {

 **hal.command\_buffer.end** %cmd hal.ex.submit\_and\_wait %dev, %cmd return %buffer : liree.ref<!hal.buffer>

...

%exe = hal.executable.look\_up, ...

 **hal.command\_buffer.dispatch** %cmd, %exe, entry\_point=0, workgroup\_xyz=[%c1, %c5, %c1] }

 %memory\_barrier = hal.make\_memory\_barrier "DispatchWrite", "DispatchRead" : tuple<i32, i32> **hal.command\_buffer.execution\_barrier** %cmd, "CommandRetire", "CommandIssue",

memory\_barriers=[%memory\_barrier]

...

**hal.executable.binary** {data = dense<[...]> : vector<1620xi8>, format = "SPIR-V"} ...

pg. 13

# **Vulkan Current Status and Roadmap**

- Investing in basics to establish solid foundation for generalization and performance
	- Prioritizing tasks benefiting a broad range of models and/or architectures
	- Aiming to provide reasonably good default solution towards all cases
	- Leaving the door open for power users to hyper tune specific cases
- Built out SPIR-V CodeGen in MLIR and Vulkan runtime in IREE
	- Can compile and execute many vision and language models on various hardware
	- Targeting Vulkan compute shaders and core Vulkan compute API subset
- Focusing widely applicable compilation optimizations thus far
	- No manual/automated tuning; using one set of heuristics and default parameters

### **General approaches**

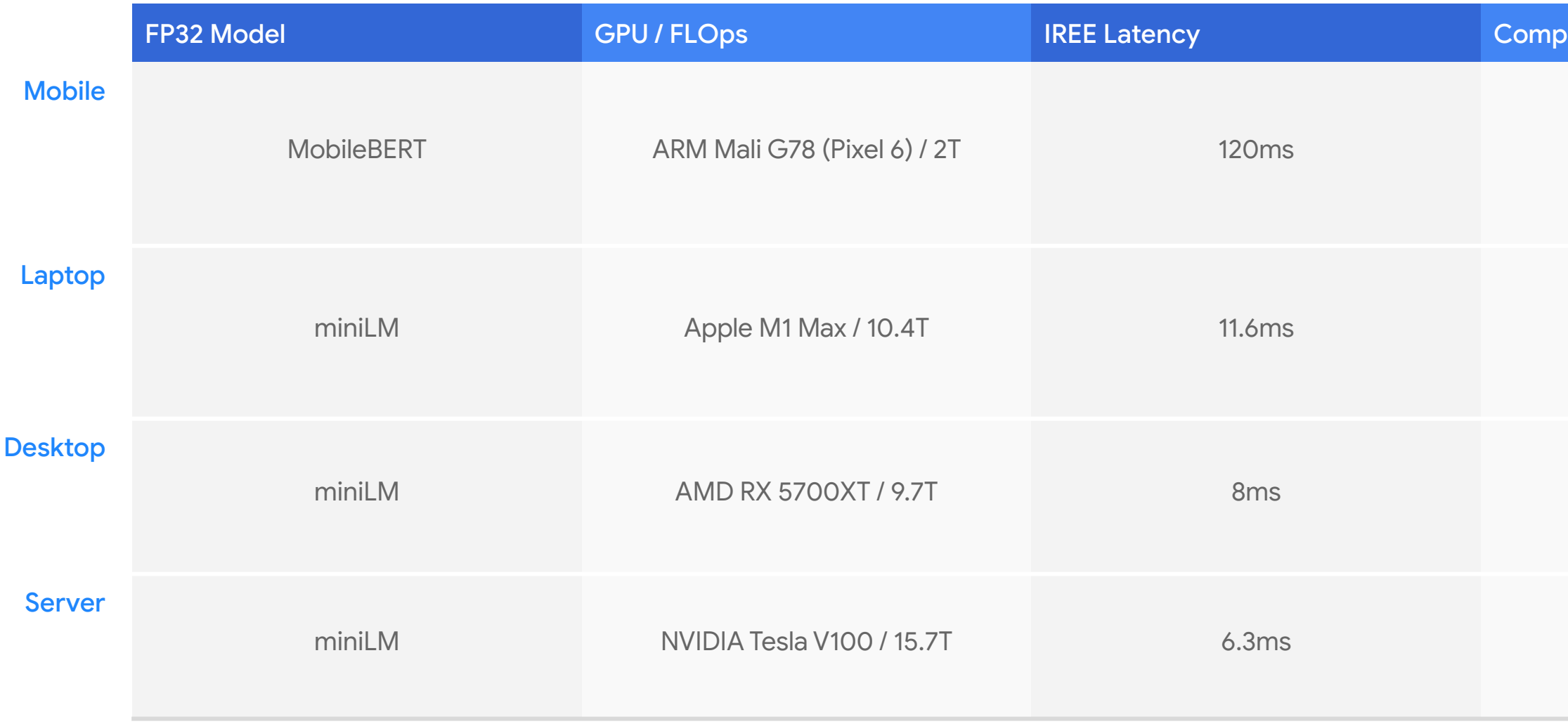

arison Latency

### TFLite OpenCL 123ms

TF-Metal 16.99ms

### **Transformer models across various GPUs**

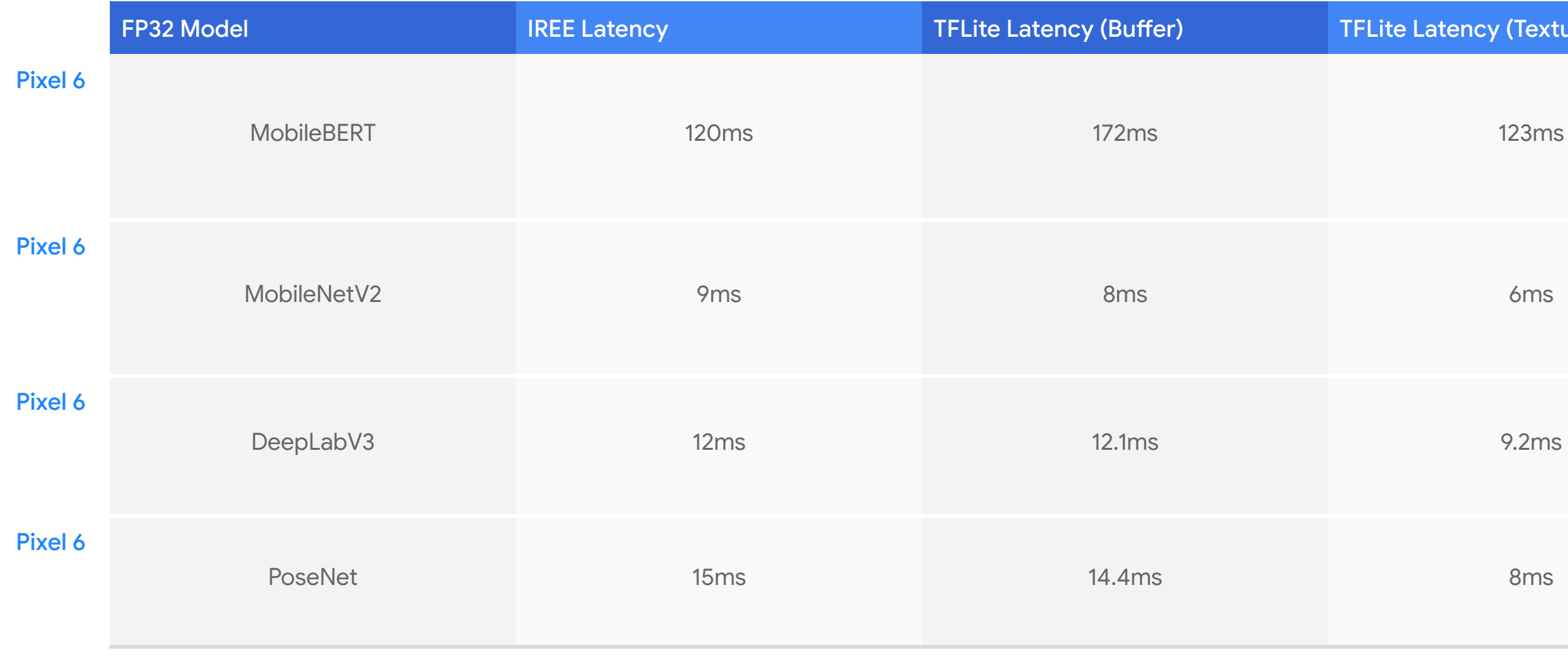

### Latency (Texture<mark>)</mark>

## **Models on mobile GPU**

### **Roadmap and tasks**

- General functionality features, e.g.,
	- Smaller bitwidths (fp16, int8, etc.)
	- Reducing initialization overhead
- General optimizations, e.g.,
	- Better fusion, better buffer layout, supporting texture
	- Search, autotuning
- More platforms, e.g.,
	- SPIR-V CodeGen + WebGPU HAL → Web platform
	- SPIR-V CodeGen + Metal HAL → Apple platform

### **References**

- Codebase and documentation
	- <https://github.com/google/iree>
	- <https://google.github.io/iree/>
- Mailing list
	- [iree-discuss@googlegroups.com](mailto:iree-discuss@googlegroups.com)
	- <https://groups.google.com/forum/#!forum/iree-discuss>
- Chat room
	- <https://discord.gg/26P4xW4>

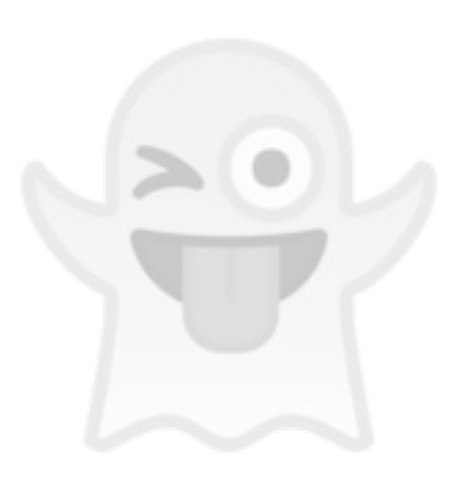